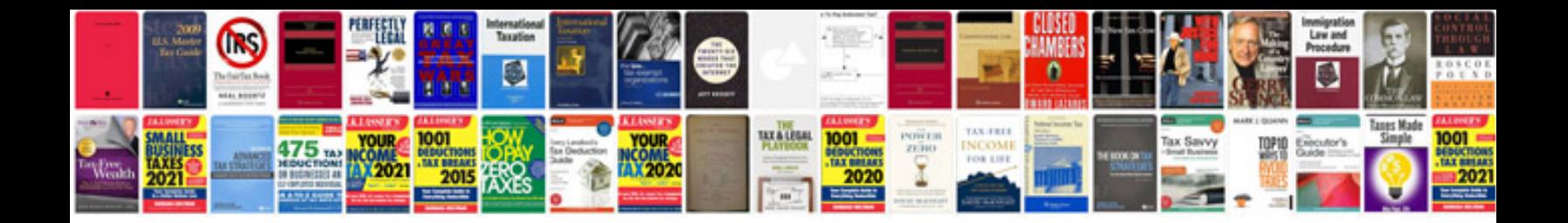

**Ubuntu create document template**

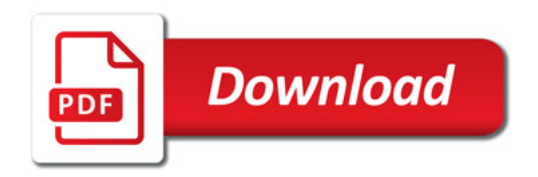

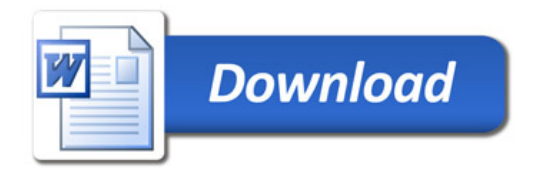